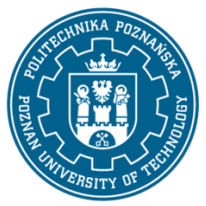

EUROPEJSKI SYSTEM TRANSFERU I AKUMULACJI PUNKTÓW (ECTS) pl. M. Skłodowskiej-Curie 5, 60-965 Poznań

# **KARTA OPISU PRZEDMIOTU - SYLABUS**

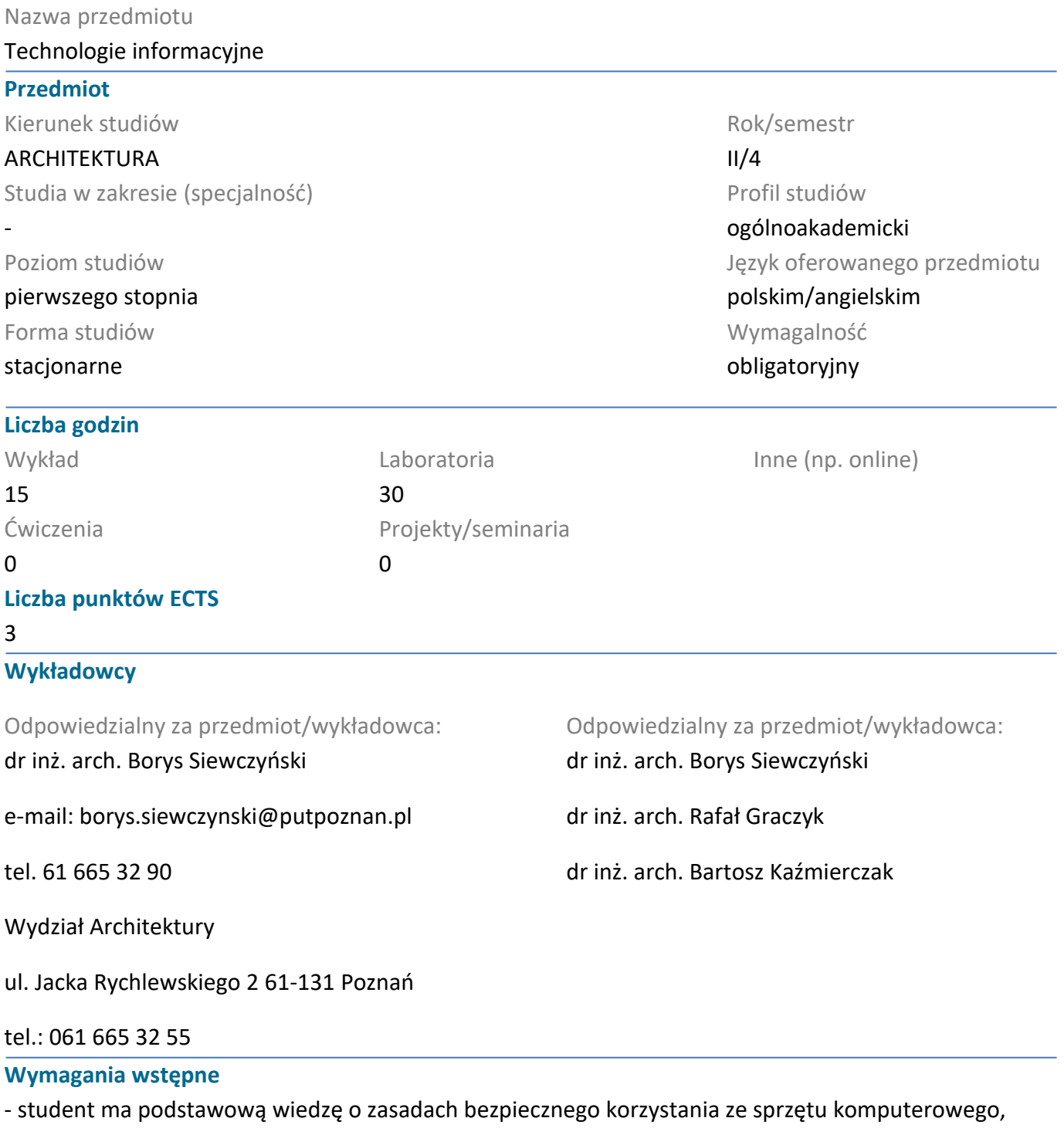

- student ma podstawową wiedzę w zakresie programów graficznych

- student potrafi pozyskiwać informacje z literatury, baz danych oraz innych, właściwie dobranych źródeł, potrafi integrować informacje, dokonywać ich interpretacji, a także wyciągać wnioski oraz formułować i uzasadniać opinie,

- student potrafi korzystać ze sprzętu komputerowego

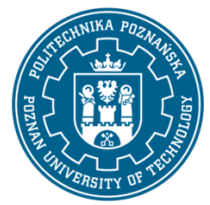

EUROPEJSKI SYSTEM TRANSFERU I AKUMULACJI PUNKTÓW (ECTS) pl. M. Skłodowskiej-Curie 5, 60-965 Poznań

- student prawidłowo identyfikuje i rozstrzyga dylematy związane z wykonywaniem zawodu

#### **Cel przedmiotu**

1. Celem przedmiotu jest przekazanie podstaw aktualnej wiedzy: teoretycznej i praktycznej z zakresu komputerowego wspomagania projektowania.

2. W ramach zajęć z przedmiotu prezentowane są podstawy wiedzy dotyczącej komputerowego wspomagania projektowania w kontekście warsztatu architektonicznego. W trakcie zajęć wykonywane są konkretne zadania projektowe – graficzne służące przyswojeniu wiedzy charakterystycznej dla omawianej tematyki dotyczącej współczesnego, informatycznego warsztatu pracy. Wstępem do ich wykonania są zajęcia wprowadzające do obsługi poszczególnych aplikacji projektowych.

### **Przedmiotowe efekty uczenia się**

#### Wiedza

B.W7. sposoby komunikowania idei projektów architektonicznych, urbanistycznych i planistycznych oraz ich opracowywania;

B.W8. rolę i zastosowanie grafiki, rysunku i malarstwa oraz technologii informacyjnych w procesie projektowania architektonicznego i urbanistycznego;

#### Umiejętności

B.U3. posługiwać się właściwie dobranymi symulacjami komputerowymi, analizami i technologiami informacyjnymi, wspomagającymi projektowanie architektoniczne i urbanistyczne;

Kompetencje społeczne

### **Metody weryfikacji efektów uczenia się i kryteria oceny**

Efekty uczenia się przedstawione wyżej weryfikowane są w następujący sposób: Ocena formująca:

- Wykłady:

kolokwium - test sprawdzający wiedzę.

Laboratoria:

Ocena pracy semestralnej obejmująca następujące składowe cząstkowe:

pracę graficzną w programie DTP,

pracę praktyczną - rysunek techniczny w programie CAD

pracę praktyczną - wizualizację komputerową

Przyjęta skala ocen: 2,0; 3,0; 3,5; 4,0; 4,5; 5,0

Ocena podsumowująca

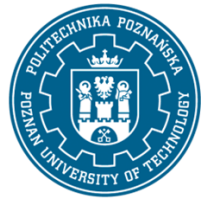

EUROPEJSKI SYSTEM TRANSFERU I AKUMULACJI PUNKTÓW (ECTS) pl. M. Skłodowskiej-Curie 5, 60-965 Poznań

- laboratoria: ocena pracy projektowej graficznej
- wykłady: ocena z kolokwium w formie pisemnej

Przyjęta skala ocen: 3,0; 3,5; 4,0; 4,5; 5,0

### **Treści programowe**

W ramach zajęć z przedmiotu prezentowane są podstawy wiedzy dotyczącej komputerowego wspomagania projektowania w kontekście warsztatu architektonicznego.

 W trakcie zajęć omawiane są przykłady praktycznego zastosowania współczesnego instrumentarium komputerowego. Przedstawia się również teoretyczne podstawy dotyczące komputerowego wspomagania projektowania. Omawia się zagadnienia związane z szerokim spektrum zastosowań oprogramowania i sprzętu komputerowego. Omawiana jest praktyka inżyniersko – architektoniczna w odniesieniu do przedstawianych zagadnień informatycznych. Wprowadza się takie elementy współczesnego warsztatu jak grafika rastrowa, wektorowa, teoretyczne i praktyczne podstawy działania oprogramowania kreślarskiego i parametrycznego. Prezentowane są również zagadnienia związanie z zastosowaniem instrumentarium informatycznego w planowaniu przestrzennym.

 Szczególny nacisk kładzie się na wskazanie roli jaką odgrywa wizualna prezentacja prac projektowych w kontekście grafiki projektowej i użytkowej, wizualizacji. Zwraca się również uwagę na istotną rolę odgrywaną przez techniki informatyczne w dziedzinie koordynacji i wymiany danych projektowych.

 Poszczególne zagadnienia omawiane są na przykładach konkretnych aplikacji projektowych. Omawiane zagadnienia mają charakter będący podstawą do własnych, twórczych poszukiwań dokonywanych przez studentów, w bezpośrednim nawiązaniu do ćwiczeń laboratoryjnych z przedmiotu.

Celem przedmiotu jest przekazanie podstaw aktualnej wiedzy: teoretycznej i praktycznej z zakresu komputerowego wspomagania projektowania. Wykłady stanowią jednocześnie teoretyczny wstęp do zajęć praktycznych odbywanych w ramach ćwiczeń laboratoryjnych.

1. Zagadnienia wprowadzające, komputerowe wspomaganie projektowania w warsztacie pracy architekta. Ergonomia w pracy z komputerem. Zagadnienia prawne w cyfrowym warsztacie architekta. Własność intelektualna, licencjonowanie oprogramowania.

2. Historia CAD. Podstawowe pojęcia IT i CAAD. Architektoniczne aplikacje inżynierskie, wybrane aspekty łączenia warsztatu tradycyjnego i współczesnego.

3. Grafika komputerowa rastrowa, wprowadzenie do wykorzystania w pracy architektonicznej. Komputerowa grafika wektorowa w warsztacie inżynierskim.

4. BIM. Oprogramowanie inżynierskie, konstrukcje budowlane, narzędzia informatyczne a koordynacja międzybranżowa.

5. Wizualizacje architektoniczne w procesie projektowym. Teoria i praktyka.

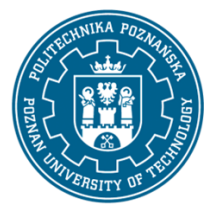

EUROPEJSKI SYSTEM TRANSFERU I AKUMULACJI PUNKTÓW (ECTS) pl. M. Skłodowskiej-Curie 5, 60-965 Poznań

6. Wizualizacje architektoniczne w procesie projektowym. Wykład przeglądowy omawiający cyfrowe wspomaganie procesu podejmowania decyzji przestrzennych dotyczący takich zagadnień jak: gospodarka przestrzenna, sztuczna inteligencja, architektura generatywna i parametryczna, systemy eksperckie.

7. Wirtualna rzeczywistość w architektonicznym warsztacie cyfrowym. Cyfrowe rekonstrukcje architektoniczne.

8. Podsumowanie, tendencje w rozwoju oprogramowania i warsztatu architekta. Test zaliczeniowy.

### **Metody dydaktyczne**

1. Wykład przeglądowy ilustrowany – prezentacja multimedialna.

2. Wykonywanie doświadczeń z użyciem oprogramowania będącego ilustracją typowych problemów projektowych po uprzednim instruktażu; metoda projektów: projekt - praktyczny; analiza przypadków / dyskusja / rozwiązywanie zadań problemowych.

3. eLearning Moodle (system wspomagania procesu dydaktycznego i nauczania na odległość).

### **Literatura**

Podstawowa

1. Bruce Fraser, Chris Murphy, Fred Bunting,Profesjonalne zarządzanie barwą. Wydanie II, HELION, Gliwice, 2008.

2. Gawrysiak P.; Cyfrowa Rewolucja. Rozwój cywilizacji informatycznej, Wydawnictwo Naukowe PWN S.A., Warszawa 2008.

3. Jeremy Birn, Cyfrowe oświetlenie i rendering. Wydanie II, HELION, Gliwice, 2008.

4. Tomana A.: BIM. Innowacyjna technologia w budownictwie, Krakow 2015.

5. E-skrypt dla przedmiotu "Technologie informacyjne".

### Uzupełniająca

1. Austin T., Doust R.; Projektowanie dla nowych mediów, Wydawnictwo Naukowe PWN, Warszawa 2008

2. Brito A.; Blender 3D: Architecture, Buildings, and Scenery: Create photorealistic 3D architectural visualizations of buildings, interiors, and environmental scenery, Packt Publishing 2008

3. Deutsch R., BIM and Integrated Design. Strategies for Architectural Practice, The American Institute of Architects, Wiley and Sons Ins, Hoboken, New Jersey, 2011

4. Linbergh Van,: Intellectual Property and Open Source. A Practical Guide to Protecting Code, O'Reilly 2008

5. Masłowski K., Darmowe oprogramowanie w codziennym życiu, Helion, Gliwice 2009

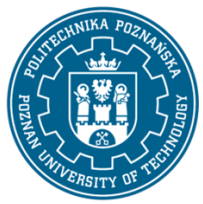

EUROPEJSKI SYSTEM TRANSFERU I AKUMULACJI PUNKTÓW (ECTS) pl. M. Skłodowskiej-Curie 5, 60-965 Poznań

6. Milgram'a P. i Kishino A. F. ;Taxonomy of mixed reality visual displays, IEICE Transactions on Information Systems, Vol E77-D, No.12, December 1994

7. Pasek J., Modelowanie wnętrz w 3D z wykorzystaniem bezpłatnych narzędzi, Helion, Gliwice 2011

8. Pikoń A.:AutoCAD 2017 PL. Pierwsze kroki. Helion, Gliwice, 2016

9. Pikoń A.:AutoCAD 2014 PL. Helion, Gliwice, 2015

10. Siewczyński B., Analiza rzeczywistości rozszerzonej w aspekcie wirtualnego uzupełnienia przestrzeni miejskiej, w: Zeszyty Naukowe Politechniki Poznańskiej,, seria: Architektura i Urbanistyka, nr 26, 2012, Wydawnictwo Politechniki Poznańskiej s. 81-90

11. Siewczyński B., The urban context in digital, variable space, w: Architecture, context, resposibility, red. Bonenberg A.

12. Siewczyński B., Zabytki architektoniczne ostrowa lednickiego w rekonstrukcji komputerowej, Biblioteka Studiów Lednickich Tom X, Lednica-Poznań 2004

- 13. Stallman R.M., Free Software, free Society, Free Software Foundation, Boston 2002
- 14. Toffler A., Szok przyszłości, Zysk i S-ka, Warszawa 1998
- 15. Zimek R.: ABC CorelDRAW X7 PL, Helion, Gliwice, 2016
- 16. Zimek R., Oberlan Ł., ABC grafiki komputerowej. Wydanie II, HELION, Gliwice, 2005

### **Bilans nakładu pracy przeciętnego studenta**

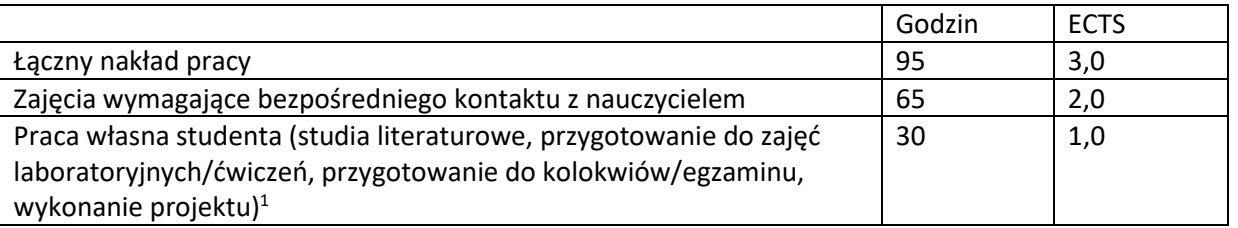

 $\overline{a}$ 

<sup>1</sup>niepotrzebne skreślić lub dopisać inne czynności